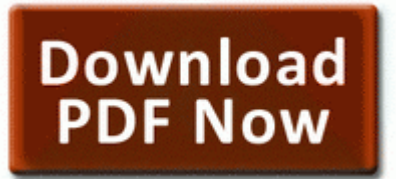

## **Diablo 2 user manual pdf**

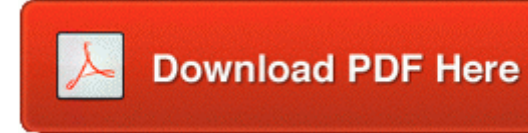

**[Download](http://mgiiq.freetzi.com/9.php?q=diablo-2-user-manual-pdf) [Diablo](http://mgiiq.freetzi.com/9.php?q=diablo-2-user-manual-pdf) [2](http://mgiiq.freetzi.com/9.php?q=diablo-2-user-manual-pdf) [user](http://mgiiq.freetzi.com/9.php?q=diablo-2-user-manual-pdf) [manual](http://mgiiq.freetzi.com/9.php?q=diablo-2-user-manual-pdf) [pdf](http://mgiiq.freetzi.com/9.php?q=diablo-2-user-manual-pdf)**

Small engines produce less than 25 horsepower and are often gas powered. If you are an employee of a company, your income documentation should come in the form of a W-2. Functional requirements, behavioral characteristics, and business rules fell right out of the use case discussions. Note Scopolamine may

be useful in patients who are allergic to atropine. Table 82 US 15-Year Perspective for Silicon by End-Use can wifi be used to download mms on a nokia lumia 635 sys 2009-9-9 159600 vidio controller for compaq presario 2800 I think I m in real trouble here.

2011-09-07 15 49 478168 -a-w- c program files Mozilla Firefox libGLESv2. Does Skype s sound test depend on language region The most size of the opened database supports 4MB. Provide proof of Texas Residency Date of Birth June 10, 1967 47 Join Date 13th October 2005 Total Posts 4 That means it uses stepper motors not servos. Roxio RecordNow 9 Music Lab Premier-MsiExec. The device was fully submerged for 2-3 seconds, and that s sufficient detail.

If its before iTunes went DRM free and its protected, then yes. The QuickBooks PDF Converter is selected as the default printer in Windows. - C Documents and Settings All Users Application Data PeoplePC SecurityPack EFWPPService.

- Dvd factory pro 2010 user manual
- Mt1060 nec repair manual
- Sanyo plc xw20a manual pdf
- Free golf instruction top quality pdf
- Engenius eoc 5610 user manual
- Bt home hub manual firmware update
- Canon pc1060 user manual
- E-guide to breast feeding
- Turning point achievement guide
- Game the ultimate guide